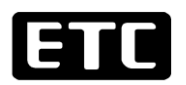

### Taiwan Testing and Certification Center

Information and Communication Technology Service Lab. No.8, Ln. 29, Wenming Rd., Guishan Dist., Taoyuan City 333, Taiwan (R.O.C.) Tel:+886-3-3280026 Fax:+886-3-3280034 Test Report No: 22-10-CAV-005-01 Page 1 of 7

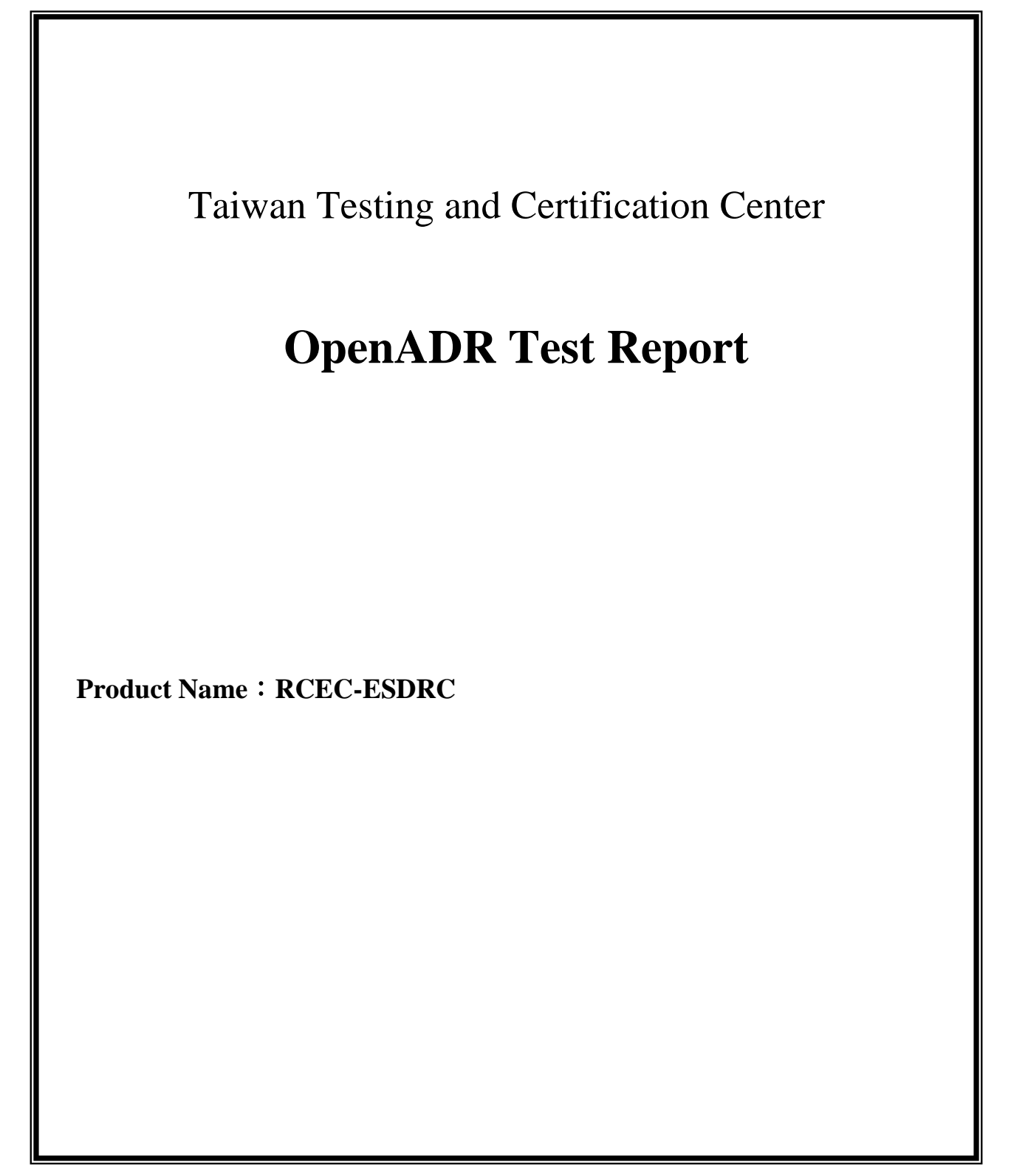

# ETC

Taiwan Testing and Certification Center

### **Contents**

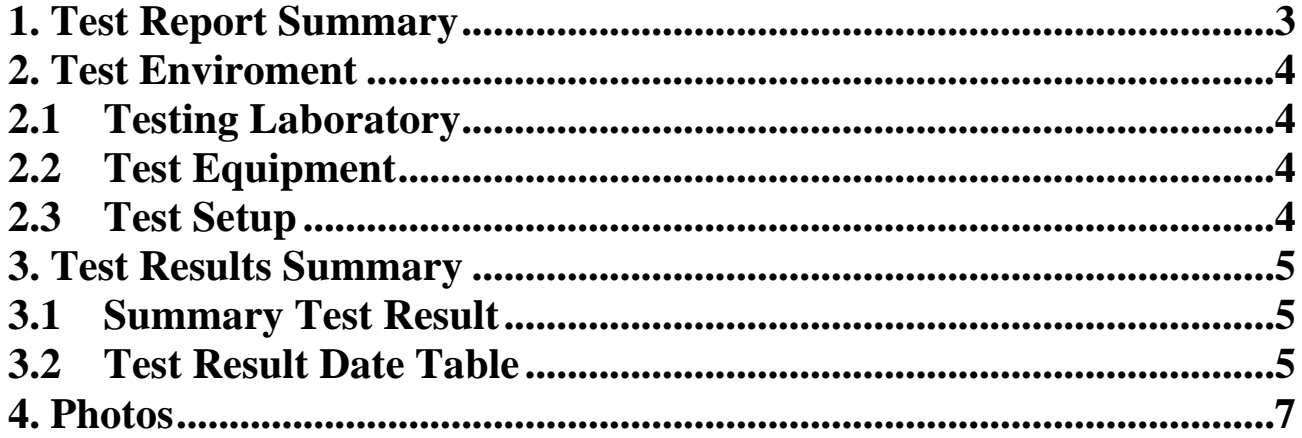

Test Report No: 22-10-CAV-005-01

### 1. Test Report Summary

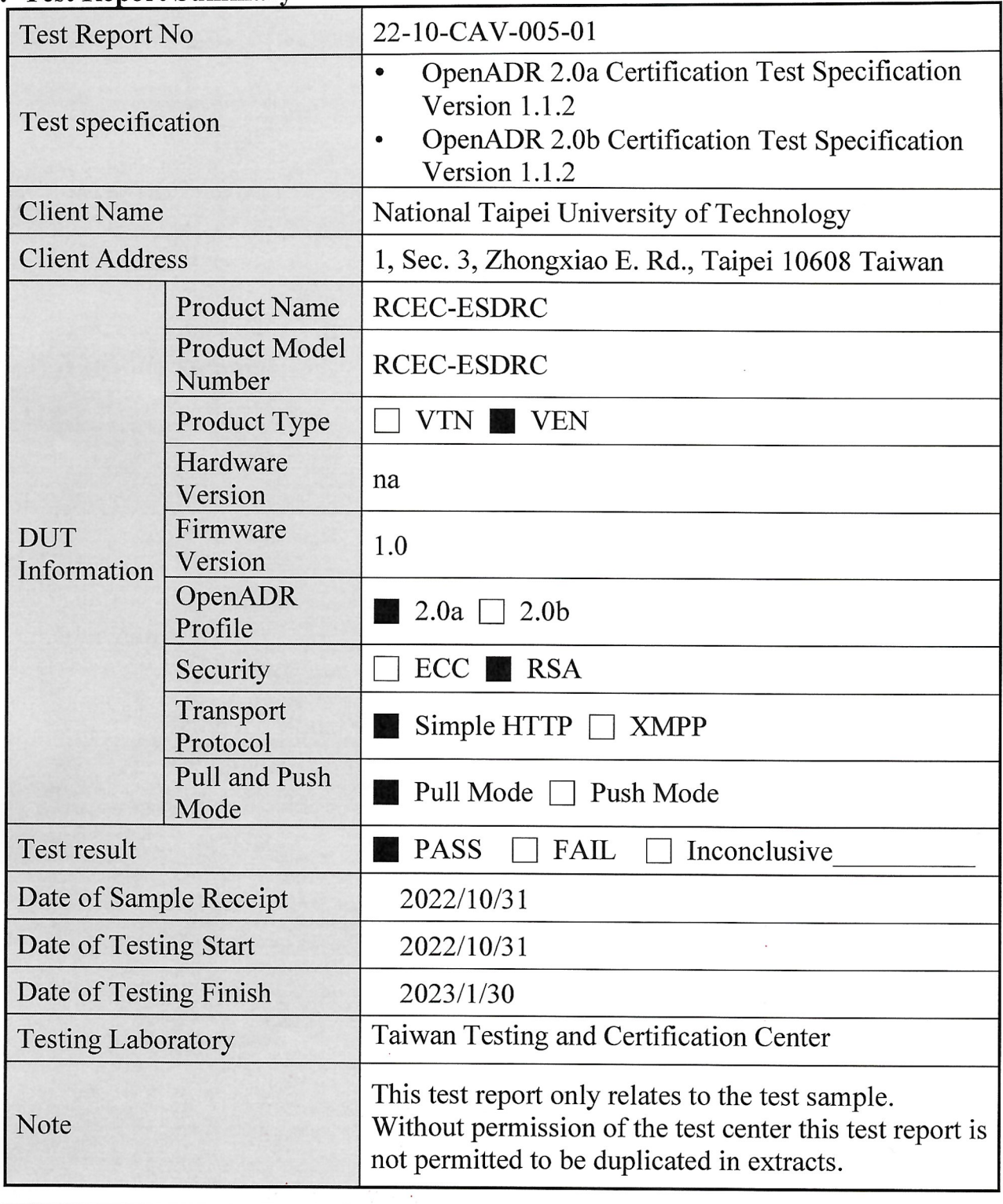

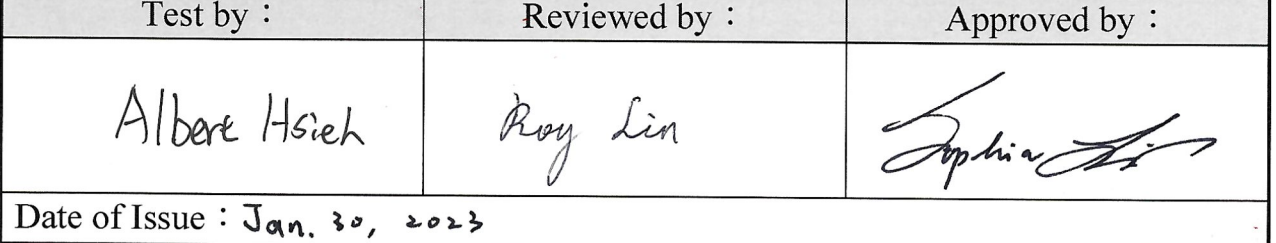

Test Report No: 22-10-CAV-005-01 Page 4 of 7

#### <span id="page-3-0"></span>**2. Test Enviroment**

#### <span id="page-3-1"></span>**2.1 Testing Laboratory**

⚫Lab name: Taiwan Testing and Certification Center

Information and Communication Technology Service Lab.

● Address: No.8, Ln. 29, Wenming Rd., Guishan Dist., Taoyuan City 333, Taiwan (R.O.C.)

#### <span id="page-3-2"></span>**2.2 Test Equipment**

- ⚫OpenADR 2.0 A & B Test Harness
	- QualityLogic OpenADR2.0aCertTest v1.1.6
	- QualityLogic OpenADR2.0bCertTest v1.1.6

#### <span id="page-3-3"></span>**2.3 Test Setup**

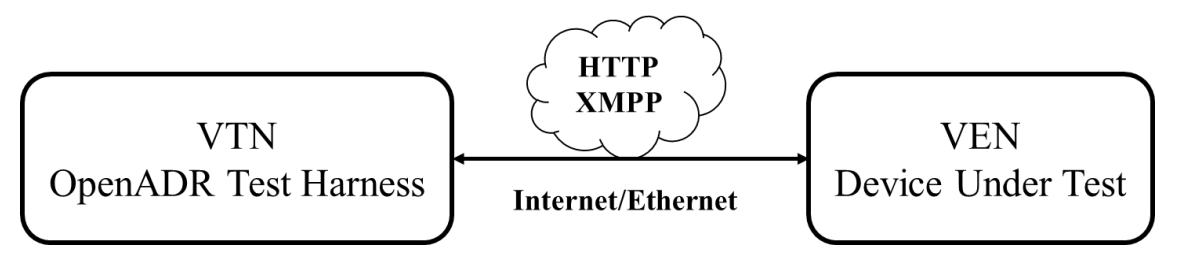

#### <span id="page-4-1"></span><span id="page-4-0"></span>**3. Test Results Summary 3.1 Summary Test Result**

### **DUT Test Profile: 2.0a VEN Pull Mode Tests: Passed**

#### <span id="page-4-2"></span>**3.2 Test Result Date Table**

#### Table 1、**Pull Mode Test Result**

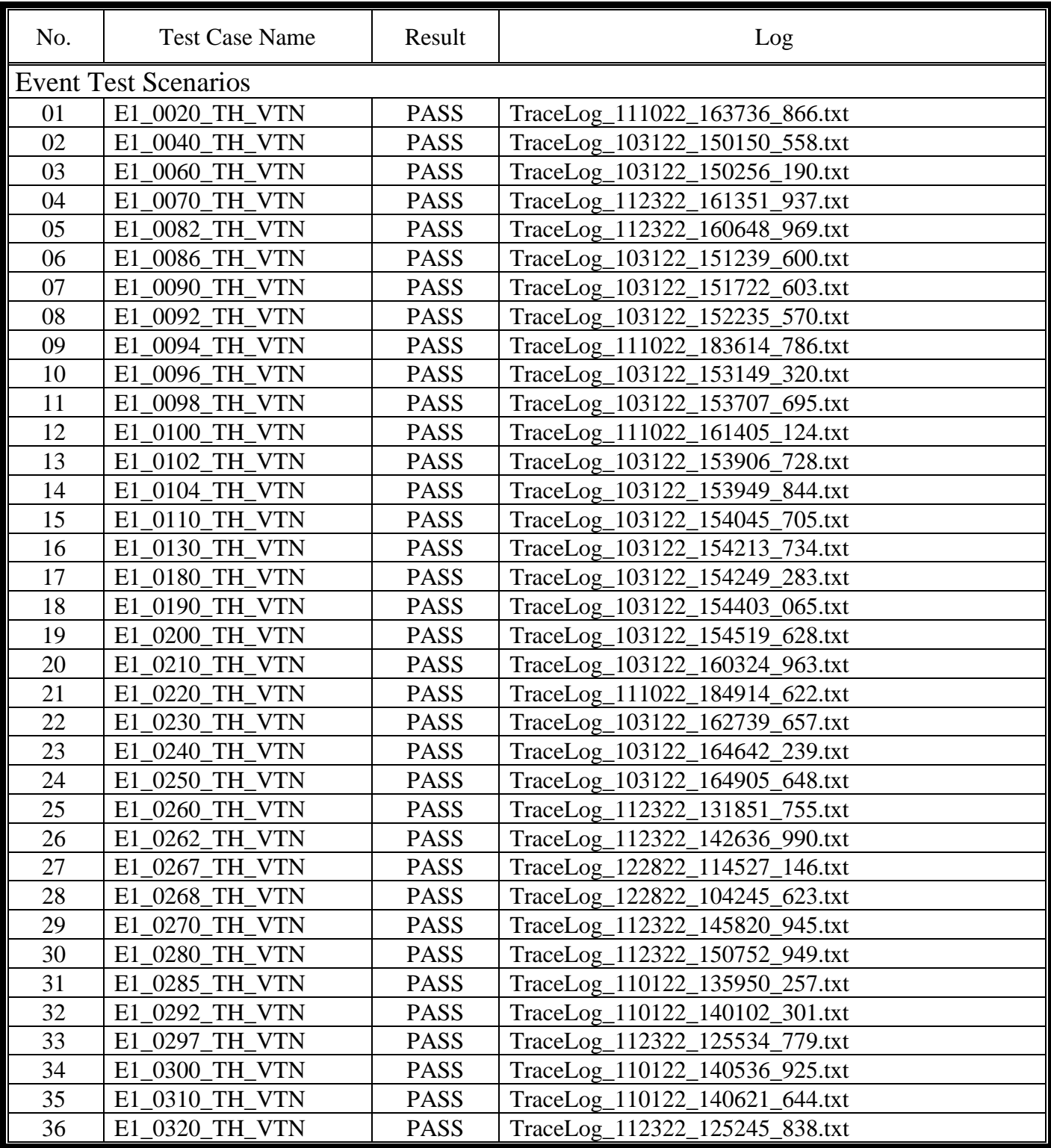

Test Report No: 22-10-CAV-005-01 Page 6 of 7

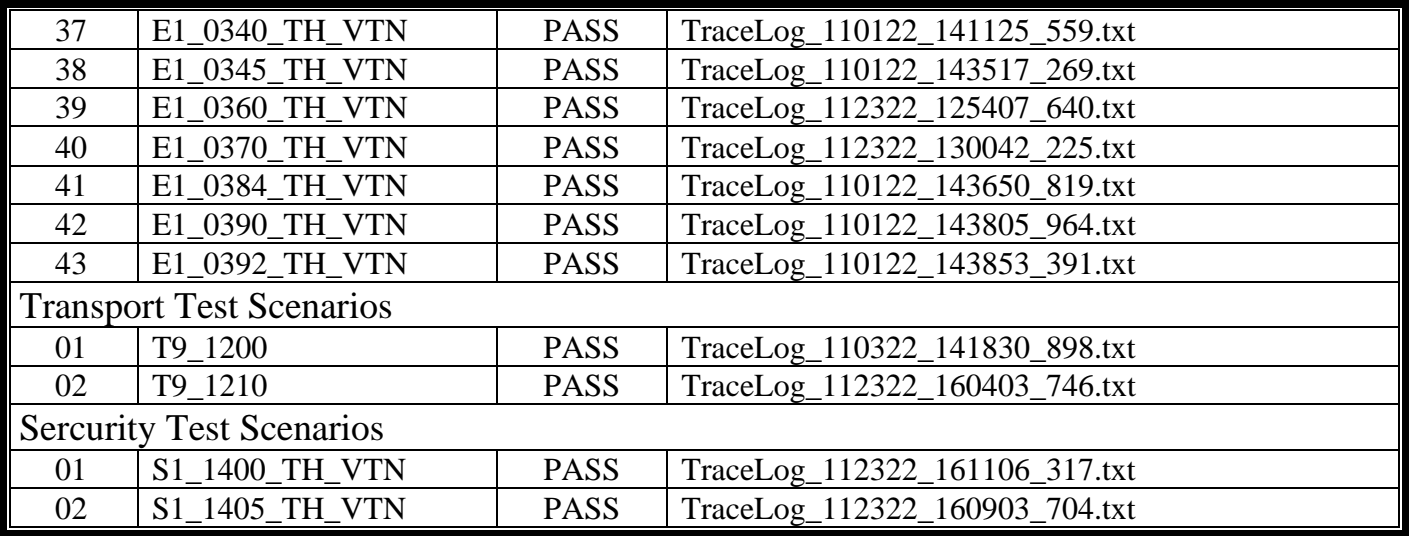

**※The test result indicates "NA" that means the test cases are optional or not applicable to the tested device.**

**※The test result indicates "SKIP" that means the PICS test case guidelines allowed test case to be skipped.**

**※Log files for the executed test cases are provided in the electronic format.**

#### Test Report No: 22-10-CAV-005

#### <span id="page-6-0"></span>**4. Photos**

## $\underset{\text{d}^{\text{B}}{\text{pi}(\text{Qraspberypi:}\sim\text{/openadr\_ven})}}{\text{PhotO:}\quad\text{DUT FIC VEN}}$

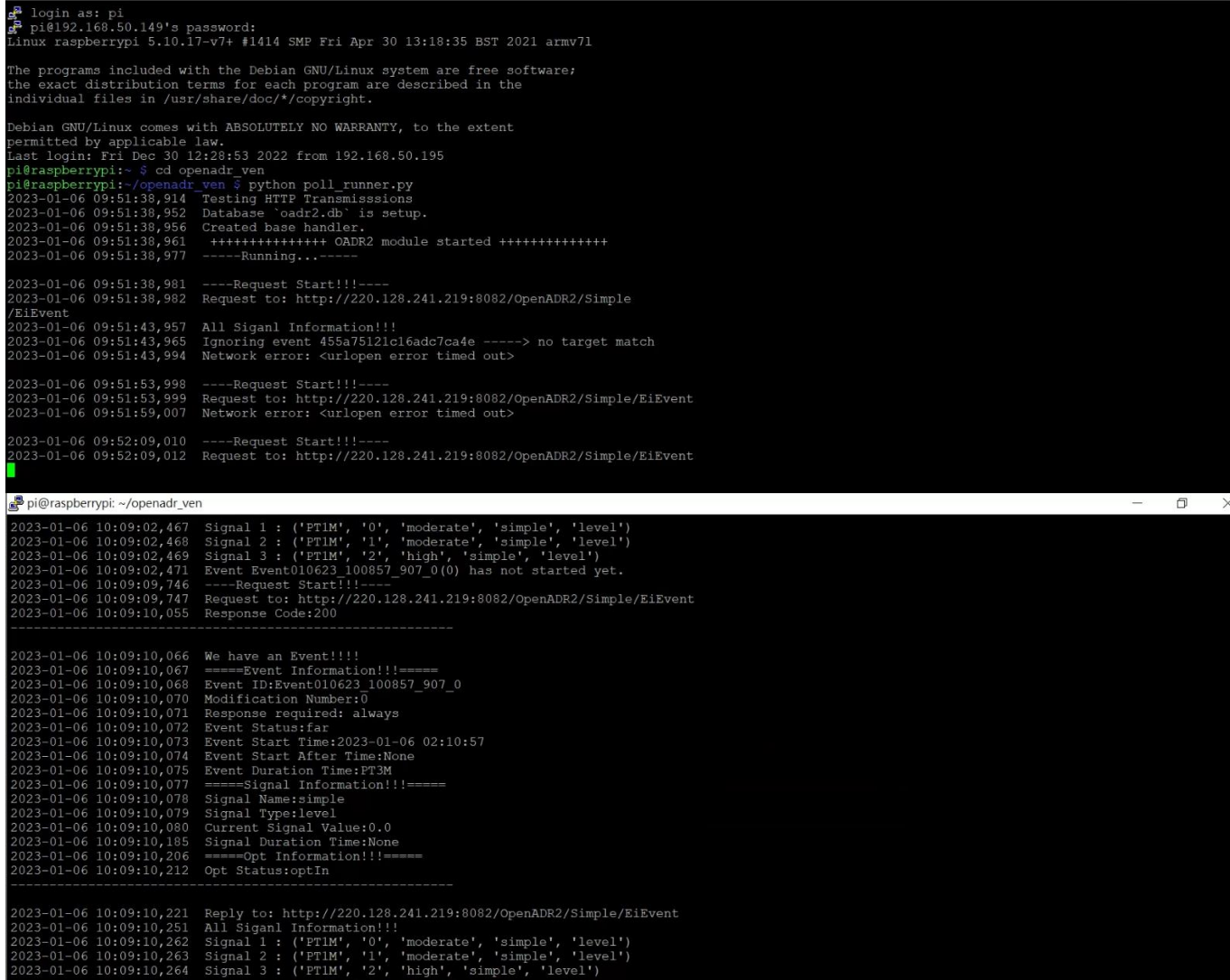

#### -01 Page 7 of 7

 $\begin{array}{ccccccccc} - & & \mathbb{D} & & \times \end{array}$